# TECHNOLOGY - exchange

How to Support and Run a Customized ERP in AWS

Jay Hulslander - Software Developer - Cornell University

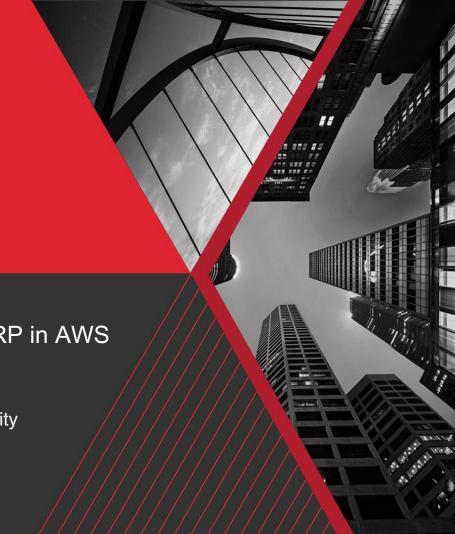

# **Agenda**

- What is the ERP?
- Who supports the ERP?
- What does the Agile process look like?
- What is the technology stack to build the ERP?
- What is the technology stack to host the ERP?

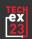

#### What is the ERP

- Kuali Financials System (KFS)
  - https://www.kuali.co/
  - Vendor releases patches weekly
  - J2EE Web Application
    - Java Servlets
    - JSPs and Tag front end
- Cornell customization of KFS as Maven overlay
- Relational Database
  - Oracle

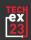

#### Who Supports the ERP

#### **Core Team**

- IT Staff
  - 1 Tech Team manager
  - 4.5 Software Developers
  - 2.5 Devops Engineers
  - 1 Authorization / Configuration Analyst
- Functional Staff
  - 3 Functional Leads

#### **Other Interested Parties**

- Cornell Finance Module Leads
- Cornell DBAs
- Cornell IT Leadership
- Cornell Finance Leadership
- KualiCo
- Amazon Web Services Support
  - Shared responsibility model

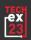

# **AWS Shared Responsibility Model**

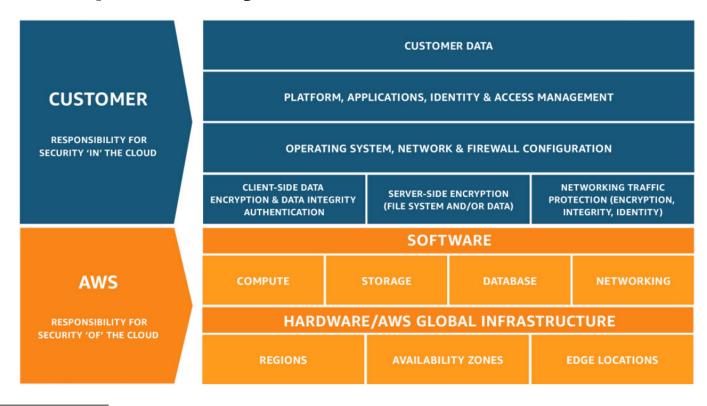

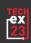

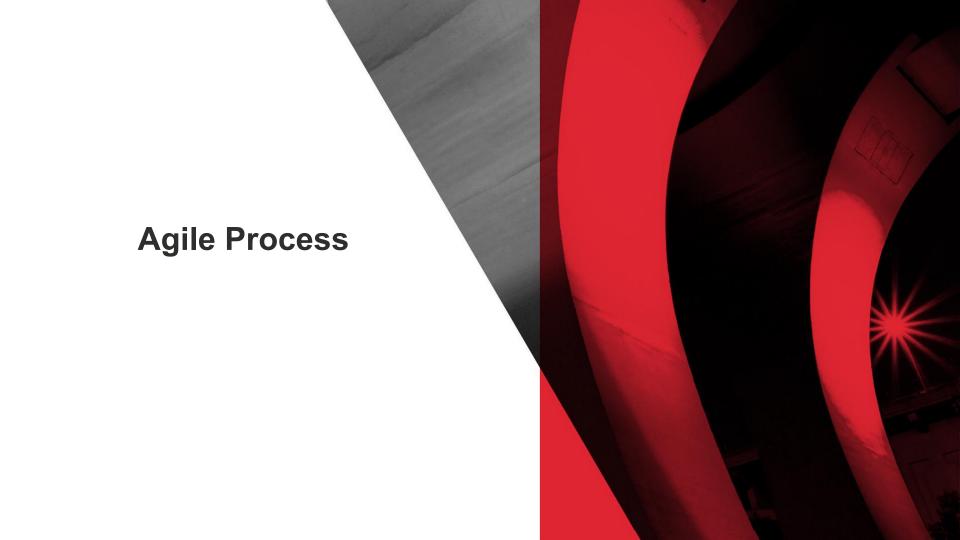

# **Agile Overview**

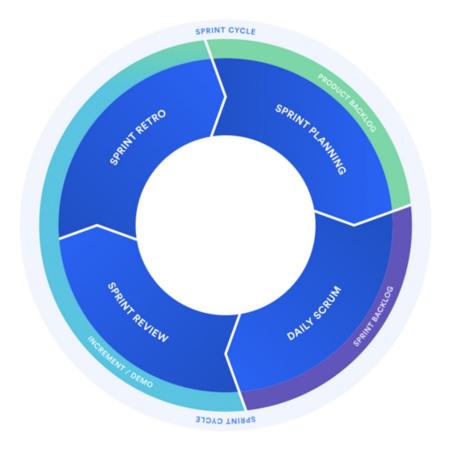

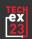

### **Agile Process**

- General backlog of change requests Jira
- Weekly review of backlog
  - Verify tickets have enough details for it to be implemented
    - Prioritize tickets into upcoming sprints
- Two week Sprint
  - Sprint planning to start
    - Core team agrees a sprint is ready to begin
    - Add granular sub tasks to tickets to support Agile process
  - Daily standups
    - 20 minute review of all tickets in progress
  - Sprint retro to close out a sprint
    - Lessons learned review
  - Release to production the following Sunday morning
    - Developer, Devops, and a DBA participate in the process

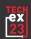

# Agile Process - What goes into a Sprint

- Update CU Overlay to new version of vendor base code
   We aim to be 1 month behind the most recent release from the vendor
   We typically try to bring in two vendor patches per sprint
- Backport of singles updates from vendor
  - Critical bug fixes
  - Add needed functionality
- Bug fixes to Cornell and Vendor Code
- Create or enhance customizations
- Create or enhance integrations
- Critical production support issues
- Infrastructure enhancements and adjustments
- Infrastructure patching
- Source code library patching

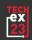

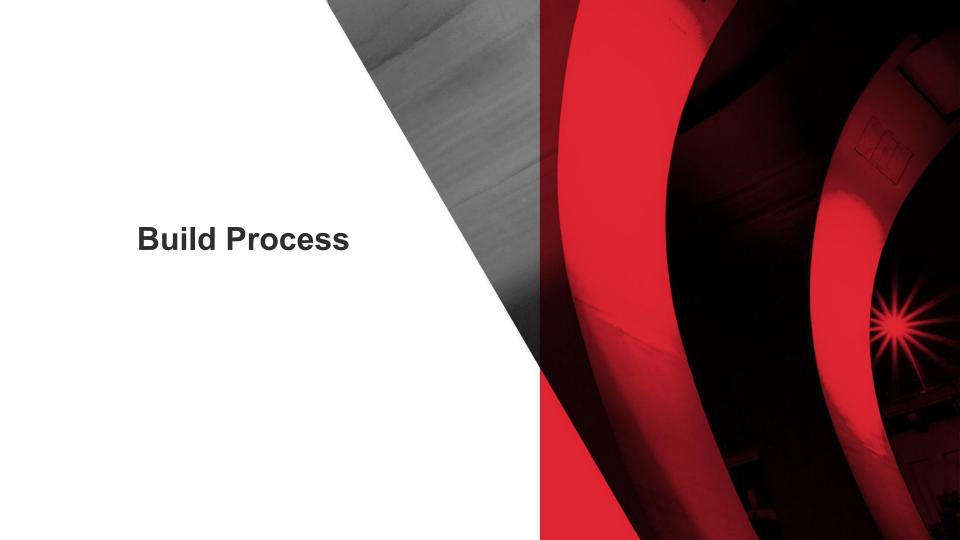

## **Build process - High Level**

- Jenkins as build servers
- Run unit tests against a pull request
- Compile Java code to a WAR
- Build Docker images
  - Apache
  - Tomcat
  - ClamAV
  - Datadog

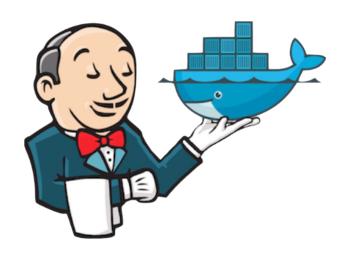

#### **Build Process - Java**

- Run unit tests against Github pull requests
- Compile Java WAR from the source code

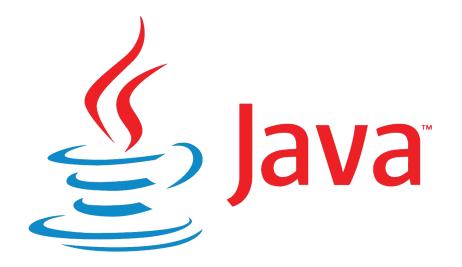

#### **Build Process - Docker**

- Apache
  - Base Apache
  - Configuration files and Shiboleth certs from Puppet
- Tomcat
  - Base tomcat
  - Add WAR file
  - configuration files from Puppet
  - Passwords from AWS Secrets Manager
- ClamAV (Antivirus)
  - Base ClamAV

  - Localization configuration
    Point to our S3 mirror for virus definitions
- Datadog (Log aggregation)
  - Base Datadog
  - Local configuration

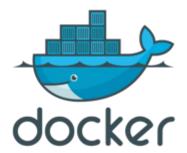

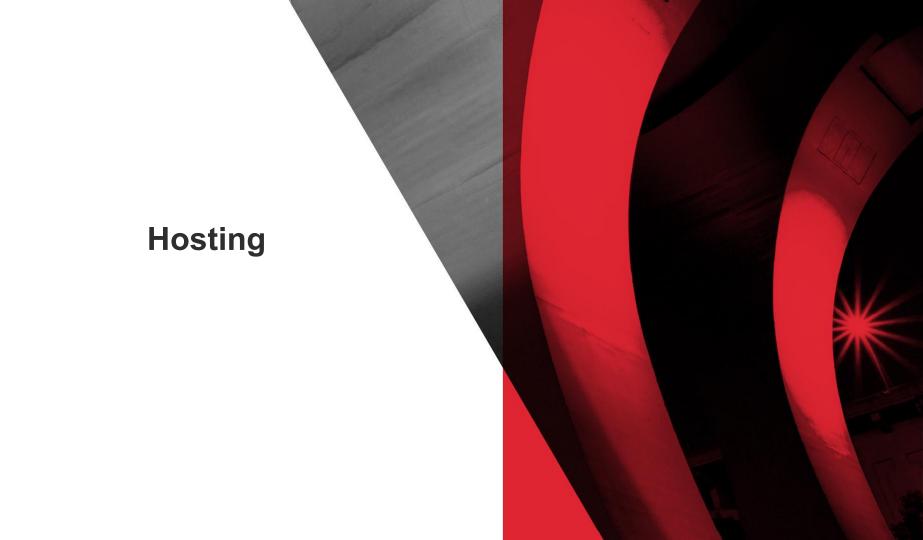

## **Application hosting**

- Application load balancer
- Target Group
- Auto Scaling Group
- Launch templates
  - Defines type of EC2 instances allowed based on CPU and RAM
  - Mount EFS folders
  - Install software
  - Run docker compose script
- EFS
  - Each EC2 instance needs access to the same shared application working directory
- EC2 Instances

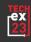

#### Infrastructure data flow

- Cornell DNS
- Route 53
- Application load balancer
- Target group
- Single EC2 instance running application

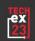

### **Database hosting in RDS**

- Oracle Bring your own license
  - o 19.0.0.0.ru-2023-01.rur-2023-01.r2
- Instance class db.m5.2xlarge
- Multi-AZ
- 30 Days of Roll back
- Database snapshots
  - Automated nightly snapshots
  - Manual snapshots can be created ad hoc
  - Process to regularly remove old automated snapshots

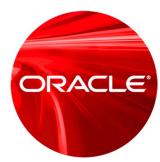

#### Other AWS services

- S3
  - Main point for other entities to send files to be processed by KFS
- Lambda Functions
  - Manage incoming and outgoing files
- Dynamo DB
  - Configuration store "manage files Lambda"
- Secrets Manager
- Elastic Container Registry
- Elastic Container Service
  - Forwards requests from an external scheduling tool
- AWS Cost Explorer

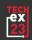

#### **Other Services**

- OpsGenie
  - On call management
- Pingdom
  - Service outage alerts
- Tidal
  - Batch scheduling
- Github

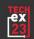

#### Issues to consider in AWS hosting

- Keeping track of spend is something that needs monitored regularly
  - Cost saving options can include using smaller instances for non-prod and turning off non prod during non-business hours
- Fine tuning Auto Scaling Groups to scale up or down to meet load
- Fine tuning Target Group health checks
- AWS Trusted Advisor recommendations and security concerns
- Understand how a system responds to AWS automation
  - Multi-AZ failover
  - Service latency
  - Load scaling

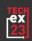

#### **Questions**

- **Any Questions?**
- Questions after the presentation,,,
  - jdh34@cornell.edu

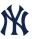